### **Lernzielkatalog und Bewertungsraster**

Lernzielkataloge verbinden Lerninhalte und Lernziele eines Kursangebotes. Die Reihenfolge der Inhalte und die didaktisch/methodische Gestaltung sind durch den Lernzielkatalog nicht festgelegt, sondern den jeweiligen Rahmenbedingungen und Zielgruppen anzupassen.

Eine besondere Qualität erhält das Xpert-Prüfungssystem durch die präzise Taxonomie der Lernziele und die ihnen zugeordneten Bewertungsrichtlinien, welche von den Prüfungsausschüssen entwickelt und in Form eines Bewertungsrasters veröffentlicht werden. Das Bewertungsraster legt fest, mit welcher Mindest- und Höchstpunktzahl das einzelne Lernziel in jeder Prüfung auftritt. Diese Gewichtung erstreckt sich über alle Lernzielebenen und ermöglicht Teilnehmern und Kursleitern, die Bedeutung der einzelnen Themenblöcke für die Prüfung abzuschätzen. Zudem erläutert es alle prüfungsrelevanten Aspekte der Lernziele und legt für häufig auftretende Fehler den jeweiligen Punktabzug fest.

Mit dem Einsatz standardisierter Korrekturbögen kommt das Bewertungsraster auch in der Prüfung selbst zur Anwendung. Es bietet den Teilnehmern und Korrektoren ein hohes Maß an Transparenz und Objektivität und macht die Bewertung für alle Beteiligten bis ins Detail nachvollziehbar.

Durch eine datenbankgestützte Verknüpfung von Lernzielkatalogen, Bewertungsrastern und Prüfungsaufgaben sichert die Europäische Prüfungszentrale eine gleich bleibend hohe Qualität der Xpert-Prüfungen - vom Entwurf, über die Revision und Durchführung bis hin zu Korrektur und Evaluation.

Da das Bewertungsraster beim ersten Anblick etwas abstrakt erscheint, soll seine praktische Anwendung hier an einem Ausschnitt erläutert werden:

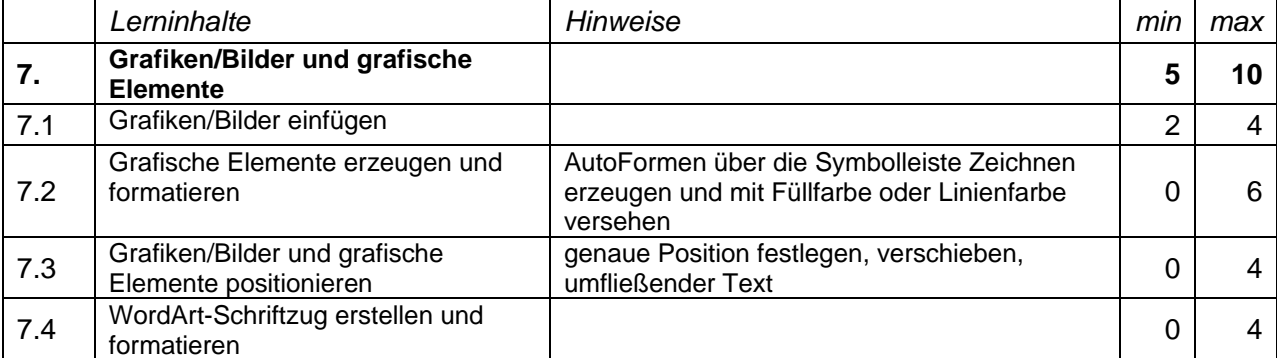

Aus diesen Vorgaben können u. a. folgende Schlüsse gezogen werden:

- Grafiken/Bilder und grafische Elemente (Lernziel 7) kommen in jeder Prüfung vor. Dieses Lernziel wird mit mindestens 5 und höchstens 10 Punkten bewertet.
- In jeder Prüfung muss mindestens eine Grafik, möglicherweise auch zwei Grafiken eingefügt werden. Dafür werden zwei bis vier Punkte vergeben. Das Erzeugen und Formatieren grafischer Elemente kann vorkommen, muss aber nicht vorkommen. Je nach Aufwand der geforderten Leistung können bis zu sechs Punkten dafür vergeben werden.
- Das Positionieren grafischer Elemente, wie auch das Erstellen eines WordArt-Objektes, kann gefordert werden, muss es aber nicht. Jedes wird mit maximal vier Punkten bewertet.

## Erklärungen zu Formulierungen im Lernzielkatalog

Diese Begriffe basieren auf den nachfolgenden Ordnungsgesichtspunkten der sogenannten kognitiven Taxonomie von B. Bloom und sollen für Einheitlichkeit und Transparenz der Lernzielformulierungen sorgen.

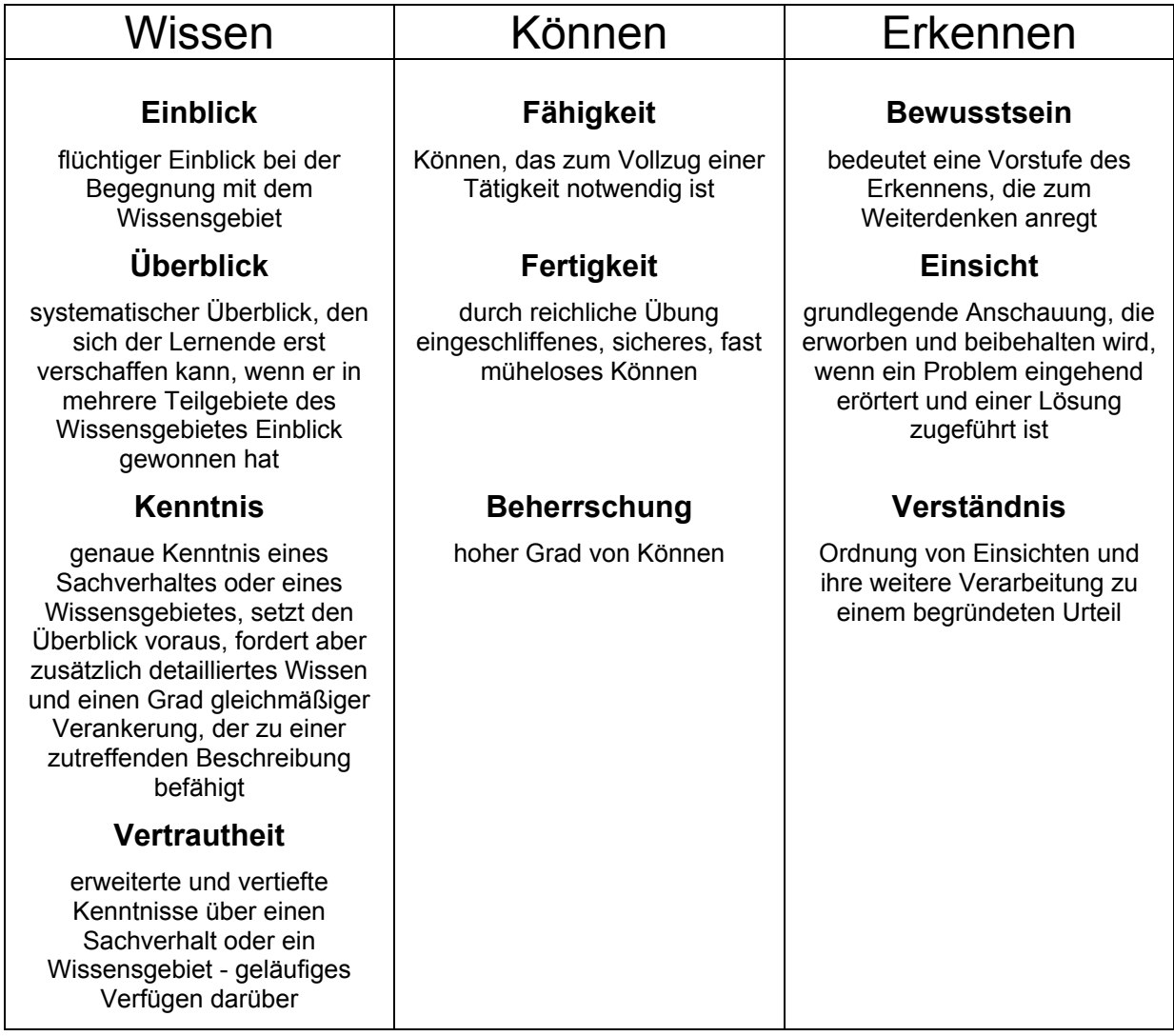

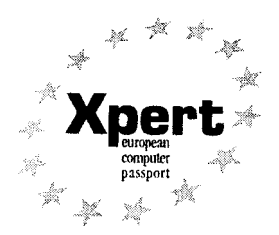

# Lernzielkatalog Basiszertifikat

# MS Office 2000/2002/2003/2007/2010

**Groblernziele** Die Teilnehmer/innen haben ...

- Kenntnisse über den Aufbau eines EDV-Systems;
- die Fähigkeit, mit dem Betriebssystem WINDOWS zu arbeiten und Anwendungsprogramme zu benutzen;
- die Fertigkeit, Informationen aus dem Internet zu holen und diese weiter zu verwenden;
- die Fähigkeit, mit einem E-Mail-Client zu arbeiten;
- die Fähigkeit, Texte und Tabellen zu erstellen und zu gestalten;
- die Fähigkeit, Grafiken/Bilder und grafische Elemente einzubinden;
- die Fähigkeit, Präsentationsdateien zu erstellen.

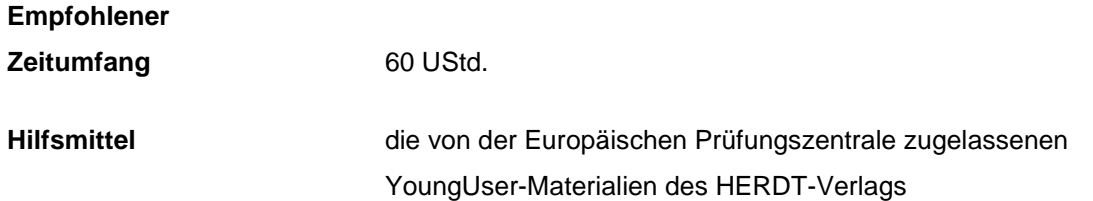

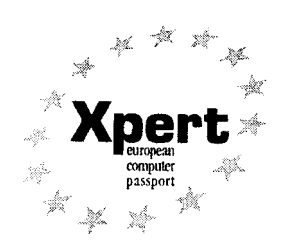

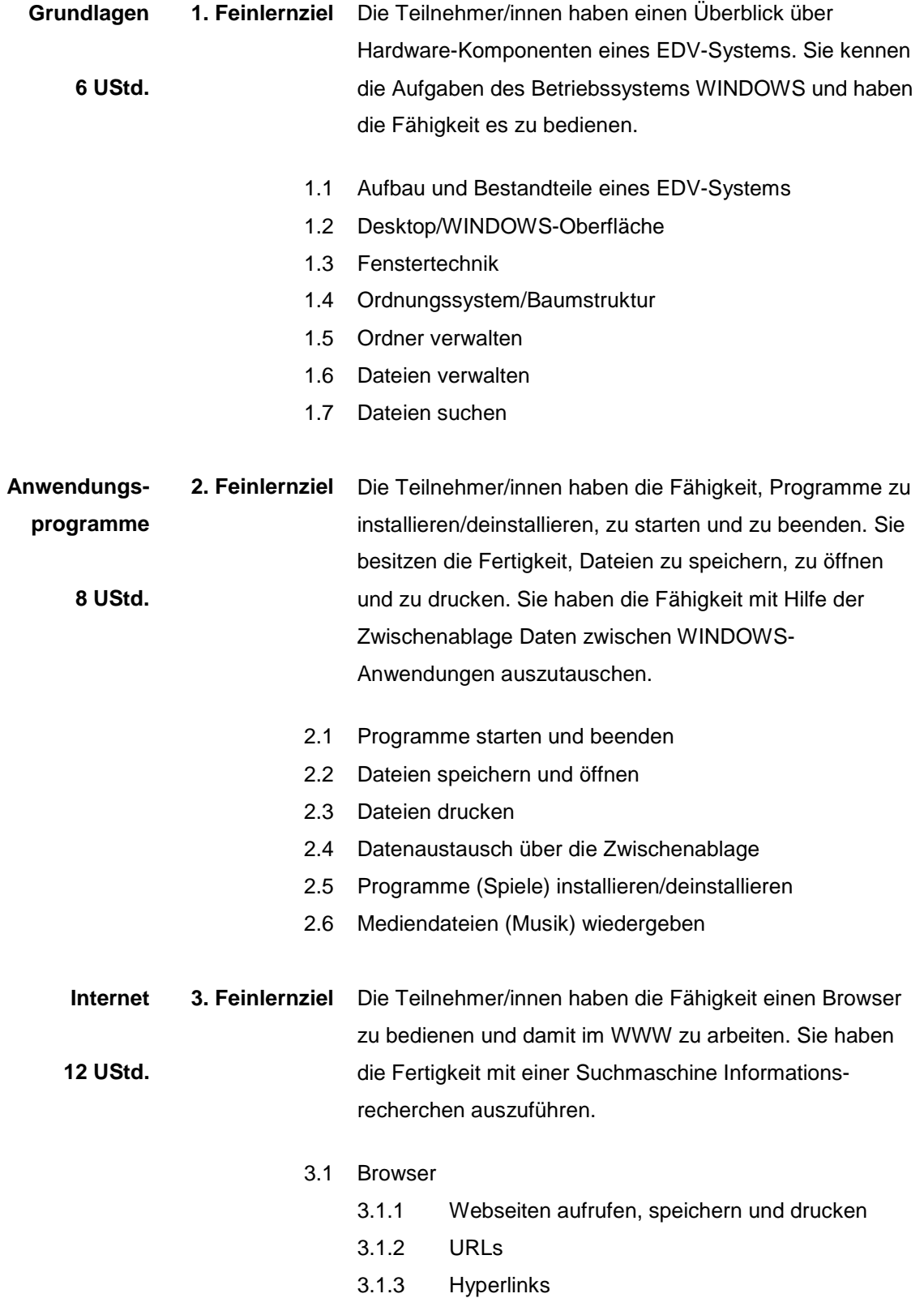

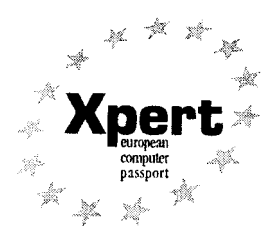

- 3.1.4 Bilder, Texte herunterladen
- 3.1.5 Bilder, Texte kopieren
- 3.1.6 Virengefahr
- 3.2 Suchmaschine nutzen

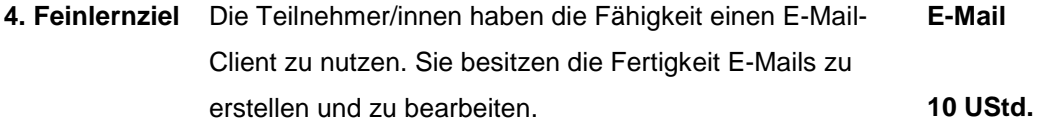

- 4.1 E-Mail mit einem E-Mail Client
	- 4.1.1 E-Mails verfassen, senden, empfangen, beantworten
	- 4.1.2 E-Mails mit Anlagen versenden und empfangen
	- 4.1.3 Packer-/Entpacker-Programme
	- 4.1.4 E-Mail-Ordner einrichten
	- 4.1.5 E-Mails speichern, löschen, drucken
- 4.2 Online E-Mail-Konten einrichten
- **5. Feinlernziel** Die Teilnehmer/innen haben die Fähigkeit, Textdateien zu erstellen, zu öffnen und zu speichern. Sie können Texte editieren, Zeichen- und Absatzformate anwenden sowie eine Seitengestaltung vornehmen. **Texte 10 UStd.** 
	- 5.1 Texte eingeben und ändern
	- 5.2 Zeichenformate
		- 5.2.1 Schriftart
		- 5.2.2 Schriftgröße
		- 5.2.3 Schriftauszeichnung
	- 5.3 Absatzformate
		- 5.3.1 Ausrichtung
		- 5.3.2 Abstände
	- 5.4 Rahmen und Schattierungen
	- 5.5 Seitenränder
	- 5.6 Kopf-/Fußzeilen
	- 5.7 Aufzählungen

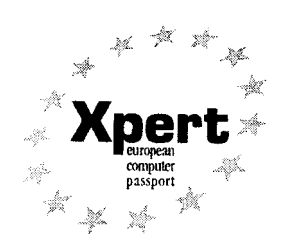

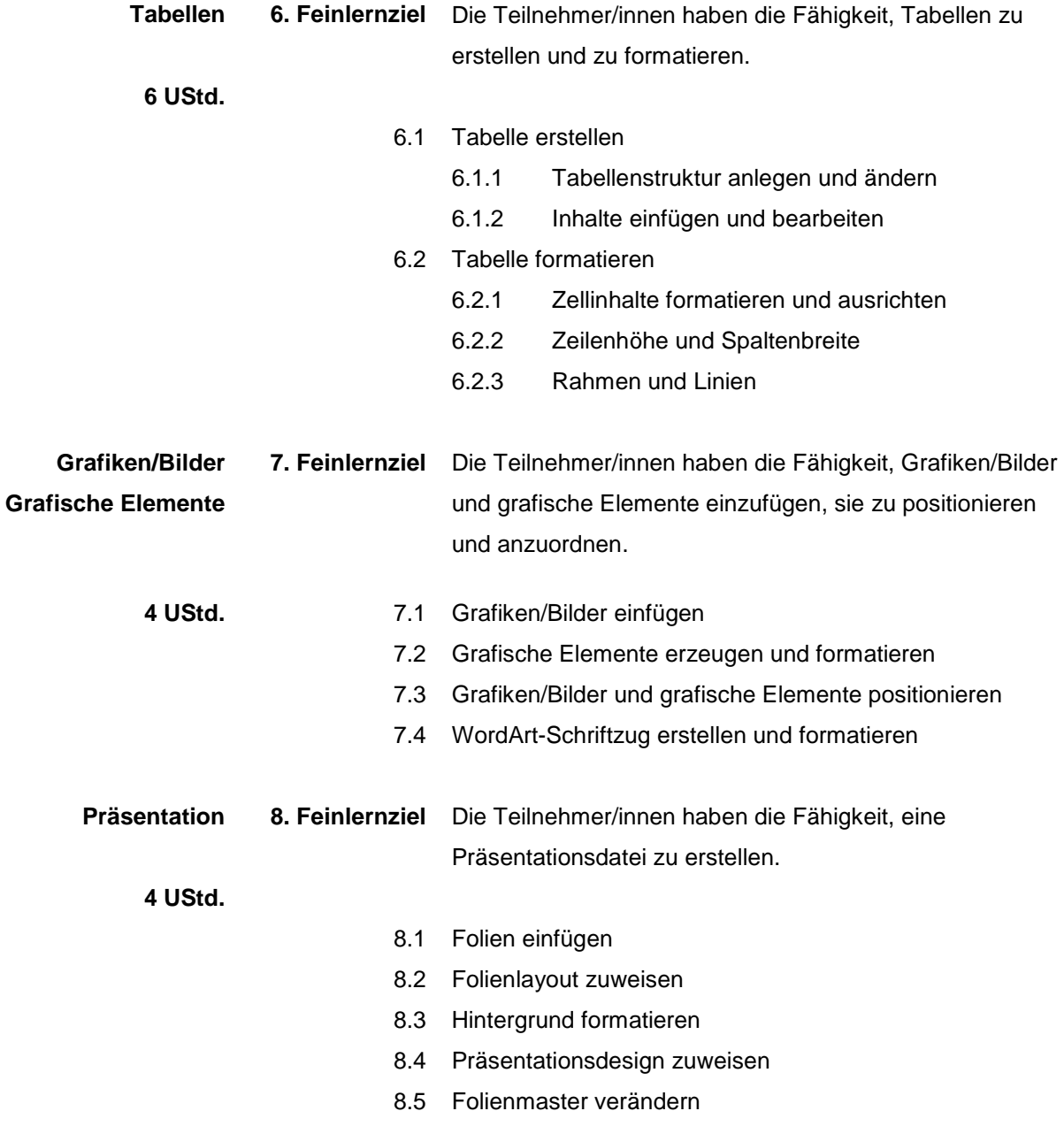